## **Применение и использование 3D технологий в образовании**

Информатика

**Абрамов М.А.**

*7 класс, МБОУ «Лицей № 12», г. Новосибирск*

*Научный руководитель: Мишенин А.И., учитель технологии МБОУ «Лицей №12», г. Новосибирск*

#### **Введение**

Данная работа посвящена созданию виртуальной модели развёртки и готового продукта – коробочки.

*Актуальность проекта* обусловлена снижением заинтересованности учащихся в школьном образовании. Большинство учеников считают такие предметы, как технология, иностранные языки, музыка и т.д. маловажными. Самым популярным предметом среди учеников является информатика. На этом предмете ученики находятся ближе всего к компьютерным технологиям.

Для повышения релевантности обучения можно вводить электронные ресурсы, такие как библиотеки виртуальных моделей, электронные учебники. Но для начала такая библиотека должна существовать.

*Объектом ориентирования* является текущий образовательный процесс, не предусматривающий электронных ресурсов.

*Цель* проекта состоит в том, чтобы составить виртуальную трёхмерную модель развёртки коробочки и готовой коробочки на основе чертежей и создать готовый продукт на основе модели и чертежей.

Данная цель предполагает решение ряда *задач*:

1. Изучить образовательный процесс на предмет наличия новых технологий образования

2. Изучить доступные средства моделирования и просмотра виртуальных моделей

3. Оценить доступность 3D технологий

4. Создать виртуальную модель на основе имеющихся чертежей

5. Создать коробочку на основе виртуальной модели и чертежей

*Методы исследования*, применявшиеся при написании данной работы: описательный (при введении теоретического материала), аналитический (использован при сравнении систем образования и программ моделирования), модельный (при создании виртуальной модели).

Трёхмерная графика – это способ отображения трёхмерных объектов на бумаге или экране. На данный момент применение 3D графики довольно обширно. Например, маркетинг: такие компании, как Samsung, Apple и т.д. используют 3D графику для создания рекламных роликов (рис.1). Кроме того, моделирование активно используется в проектировании интерьеров, экстерьеров, зданий и других строений (рис.2). Нельзя забывать и про компьютерные игры: на сегодняшний день на интернет-площадке Steam существует 6441 игра с меткой «3D», с учётом того, что всего в библиотеке немногим более 93 тысяч игр [1]. На данный момент, одной из немногих областей, где пока что не введена трёхмерная графика – это образовательная, на уровне школьного обучения.

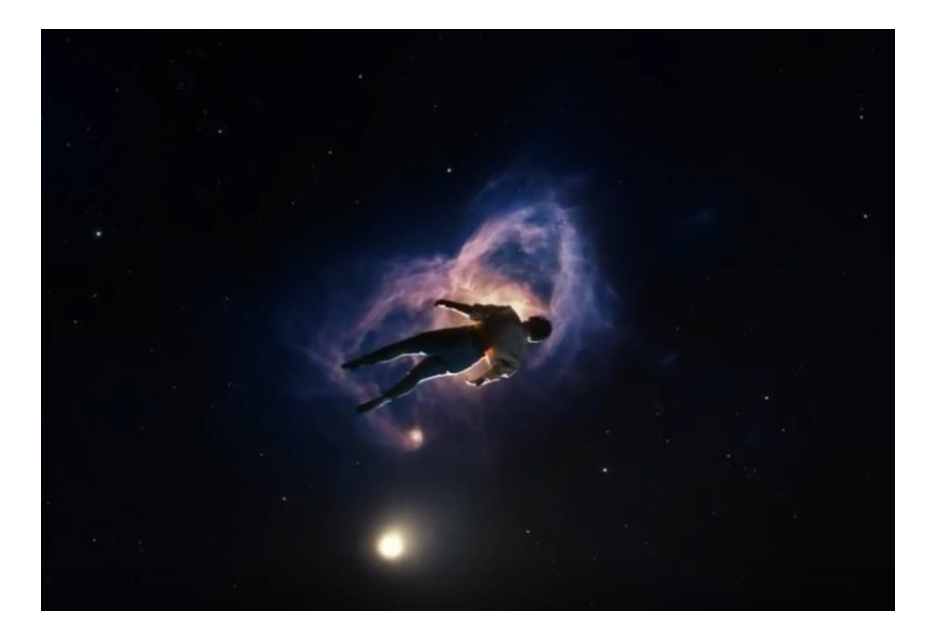

Рис.1, кадр из презентации Apple®

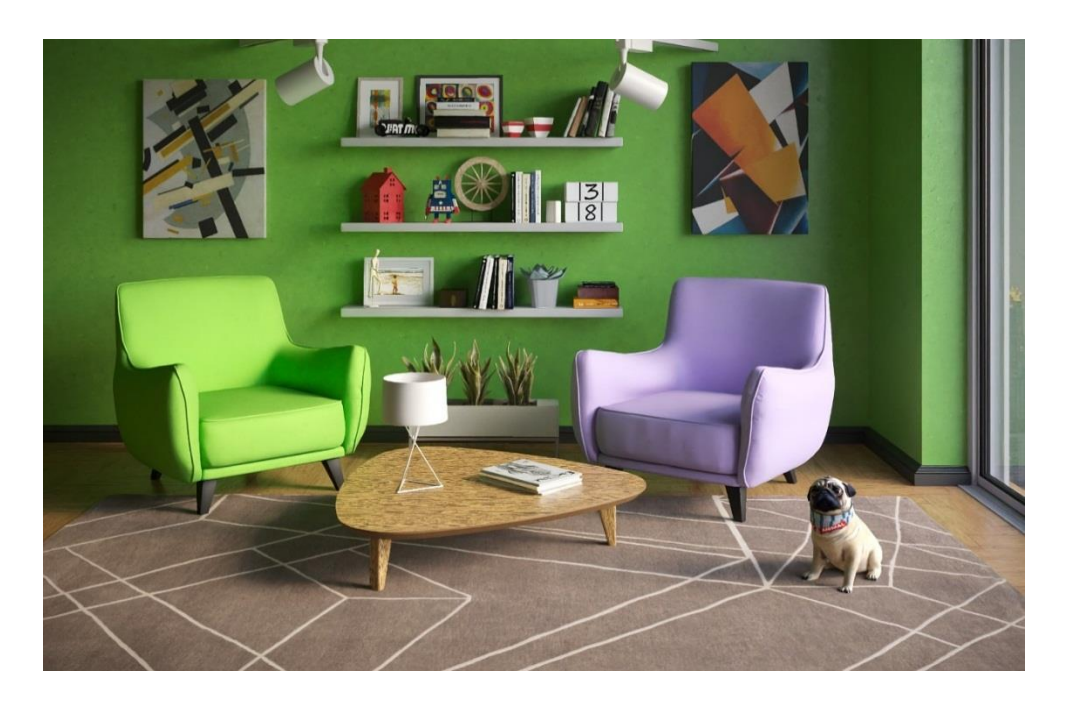

Рис.2, интерьер комнаты

# **Технологии и образование. Достоинства и недостатки виртуальных ресурсов**

Новые технологии, интернет завоёвывают новые позиции, проникая всё дальше и глубже во все сферы жизни. Сейчас редко можно найти человека без смартфона. По большей части – это дети дошкольного и младшего школьного возраста, а также старшее поколение. При этом, даже обычные «звонилки» имеют такие функции, о которых всего лишь 5 лет назад не знали даже владельцы мощных устройств. Возможно, такое стремительное развитие технологий не даёт старшему поколению принять его так же быстро.

Тем не менее, школьная программа предусматривает использование дополнительных, необязательных (!) интернет(!)-ресурсов. То есть по своему желанию и только через браузер. Кроме того, используются площадки, не связанные друг с другом. Нет системы, которая бы не усложняла работу педагогам и обучение ученикам, а помогала им.

Есть люди, понимающие необходимость в новых технологиях и их интеграции в школьное образование. «…Это принципы современного образования. Первое — это персонализация, основанная на изучении цифрового следа каждого ребёнка и создании персональных траекторий для каждого ребёнка в стране. Это возможно сделать только с помощью искусственного интеллекта» – говорит Герман Греф, глава Сбербанка [2].

Основа современного образования – это универсальность и удобство. Те методы, которые используются сейчас, направлены на то, чтобы «впихнуть невпихуемое» в головы учеников. Строки текста уже не воспринимаются глазами, нужно что-то принципиально новое, завораживающее и оставляющее действительный отпечаток в памяти, как поход в кинотеатр или планетарий.

Помимо всех достоинств новых технологий, у них есть недостатки и проблемы.

- 1. Необходимость замены оборудования. К примеру, один из известнейших трёхмерных редакторов Autodesk® 3ds Max® требует 64-разрядную версия Microsoft® Windows® 10, от 4ГБ ОЗУ, 9ГБ свободного места на диске и 64-разрядный процессор с поддержкой набора команд SSE4.2 [3]
- 2. Стоимость ПО. Стоимость одного лишь 3ds Max составит 79 214 р/год.
- 3. Обучение использованию. Если и ученики способны довольно быстро обучаться, то учителям потребуется больше времени и усилий.
- 4. Требования к сборке довольно быстро растут, поэтому требуется регулярное обслуживание
- 5. Нет базы для дальнейшей работы. Никаких моделей, шаблонов и прочего.

Тем не менее, образование должно соответствовать развитию отечественных и зарубежных технологий. Например, для госучреждений может действовать программа по установке отечественных процессоров «Эльбрус». Это поможет развивать и повышать уровень образования. Использовать для быстрого внедрения можно удачные зарубежные наработки.

### **Моделирование**

В действительности, моделирование – это не сложно, если знаешь, что делать. Я уже довольно неплохо разбираюсь в 3ds Max, трудности не вызывают у меня страха.

Первый этап – сканирование чертежа. Я сохранил свои записи с уроков технологии, использовал их для своего проекта. (Рис.3)

Второй этап – загрузка чертежей в 3ds Max.

Третий этап (развёртка) – непосредственно создание самих моделей. Для этого я обвёл чертёж в программе с помощью Spline > Line. Затем применил к замкнутому контуру модификатор Shell – получилась заполненная фигурка развёртки. (Рис.4)

Третий этап (коробочка) – с использованием того же Сплайна я создал несколько объектов, переместил в нужное положение и объединил. Коробочка готова.

Готовые объекты и проект можно посмотреть в источниках.

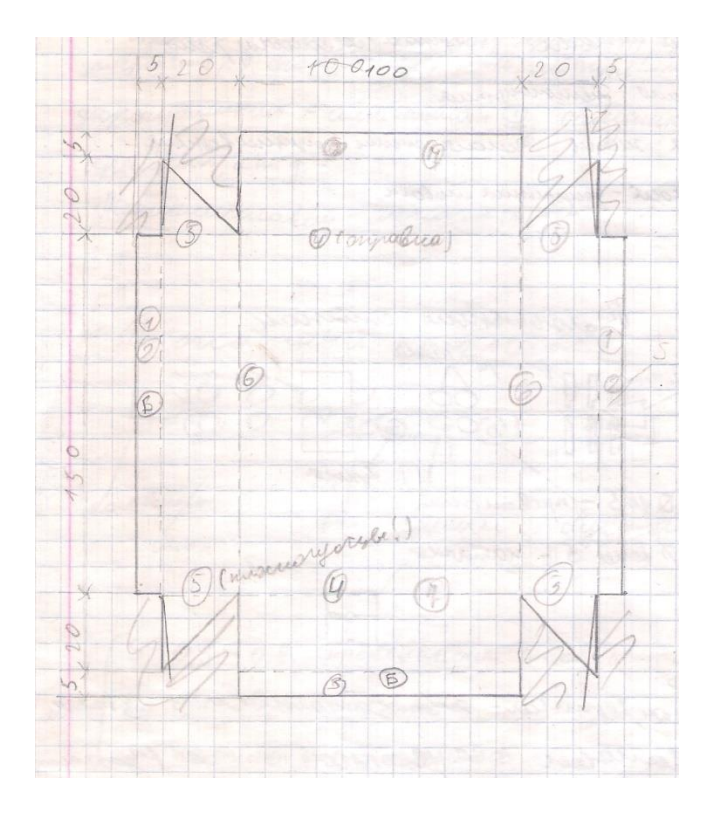

Рис.3, чертёж коробочки

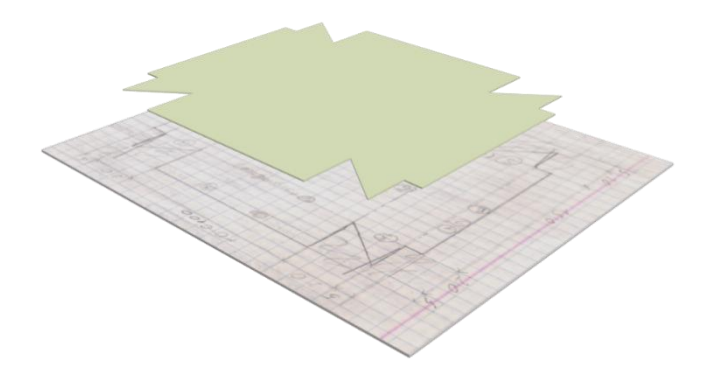

Рис.4, трёхмерное представление

# **Заключение**

В ходе проекта все поставленные цели и задачи были выполнены. Я создал на основе своих чертежей 3D модель коробочки и развёртки и показал их на уроке технологи и информатики. В ходе проекта я использовал программы Autodesk 3ds Max, Microsoft Paint 3D, 3D Viewer.

Данный проект может заложить базу для будущего внедрения новых технологий в образование. Проведённая мною работа доказывает относительную простоту работы с трёхмерными графическими редакторами. Я считаю, что новые технологии помогут в будущем ученикам легче и быстрее обучаться.

### **Список литературы и примечания**

1. Статистика. Steam:

[https://store.steampowered.com/search/?ignore\\_preferences=1&tags=4191](https://store.steampowered.com/search/?ignore_preferences=1&tags=4191) 2. Греф Герман: цитата из выступления на Гайдаровском форуме <https://ria.ru/20210114/obrazovanie-1593065352.html>

3. Официальный сайт Autodesk:<https://www.autodesk.ru/>

4. Марк Джамбурно: Трёхмерная графика и анимация. Изд. Вильямс 2002г.

5. Министерство образования Новосибирской области: <https://minobr.nso.ru/>

6. Файлы проекта: [https://www.dropbox.com/sh/1wixkhwf8x8hkoj/AABgeYo8XLE\\_A8Ql7kREq](https://www.dropbox.com/sh/1wixkhwf8x8hkoj/AABgeYo8XLE_A8Ql7kREqPFsa?dl=0) [PFsa?dl=0](https://www.dropbox.com/sh/1wixkhwf8x8hkoj/AABgeYo8XLE_A8Ql7kREqPFsa?dl=0)